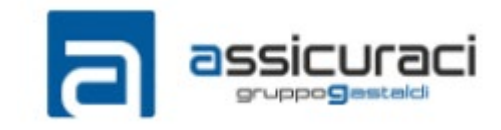

htps://assicuraci.it/modnonsoci/form-2019.html

# **MODULO ADESIONE PER I NON SOCI**

Assicurazione personale infortuni **per i non soci** che partecipano ad iniziative organizzate dall'Aci quali:

## **Convegni – Incontri associativi – Seminari – Campi Scuola – Gite e Pellegrinaggi – Tornei di Calcio e/o Pallavolo e/o Pallacanestro organizzati al di fuori delle attività precedenti**

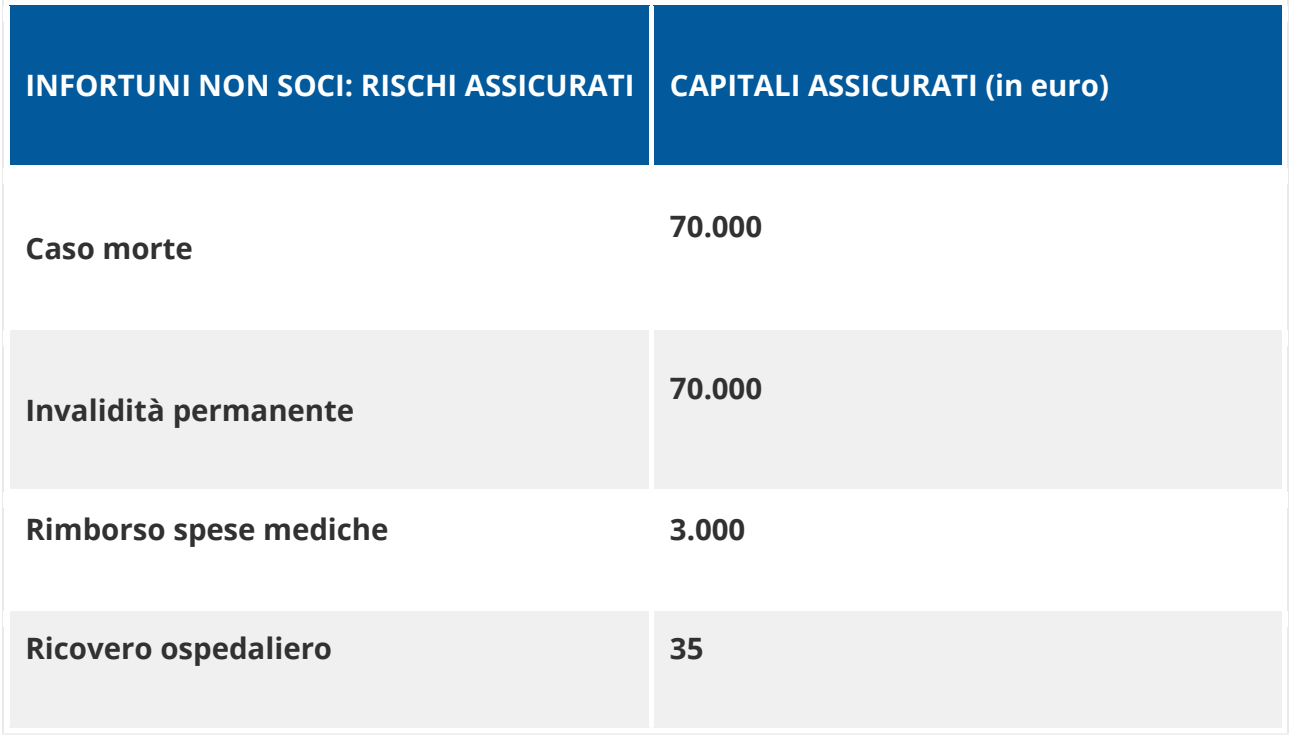

COSTI E MODALITÀ

- Costo dell'assicurazione per ogni persona, attività di **una giornata**: **€ 2,00**
- Costo dell'assicurazione per ogni persona, attività di **più giornate**: **€ 3,50**

## COPERTURA ASSICURATIVA PER I NON SOCI: COME FARE?

Ricorda che per **partecipanti** si intendono **solo ed esclusivamente i non soci** che parteciperanno all'iniziativa e per i quali si fa richiesta di copertura. Puoi compilare direttamente il PDF in Adobe Reader (versione preferibilmente successiva alla 10/X) oppure in Google Chrome, e quindi salvare una copia da allegare in seguito al riepilogo finale.

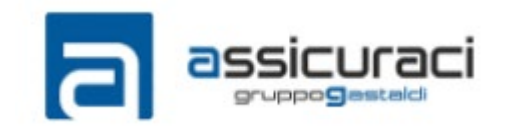

### htps://assicuraci.it/modnonsoci/form-2019.html

Se la tua versione di Adobe Reader non consente di salvare direttamente il PDF con i dati compilati, puoi comunque stamparla e inviare una scansione; oppure, se hai una stampante virtuale PDF (come CutePDF o PDF995) potrai stamparla su file da allegare al riepilogo.

Nel riportare il versamento eseguito, **indica sempre l'ammontare complessivo esatto** del pagamento corrisposto in Euro, **preferibilmente con almeno due decimali dopo la virgola.**

Dopo aver effettuato il pagamento, **salva una copia della ricevuta** sul computer (preferibilmente in formato PDF).

## DOVE EFFETTUARE IL PAGAMENTO?

Il versamento della quota assicurativa può essere effettuato:

 su **conto corrente postale n. 877001** tramite **bollettino ccp** oppure tramite **bonifico postale** alle seguenti coordinate **IT 98 D 07601 03200 000000877001**

intestato a **PRESIDENZA NAZIONALE DI AZIONE CATTOLICA ITALIANA**

 tramite **bonifico bancario** presso **Crédit Agricole** alle seguenti coordinate **IT 87 M 06230 0322 9000015392068**

intestato a **PRESIDENZA NAZIONALE DI AZIONE CATTOLICA ITALIANA** In tutti i casi si raccomanda di **specificare sempre la causale del versamento: "Assicurazione non soci diocesi di ….."**

## COMPLETARE L'INVIO ONLINE **[Compila il riepilogo finale](https://assicuraci.it/modnonsoci/index.html)**

**Riempi con attenzione** le voci del modulo, **[ricordandoti di allegare il file dei nominativi](https://assicuraci.it/doc2017/nonsoci-2017.pdf)** e la copia del versamento: sono necessari per la buona riuscita dell'operazione. I dati errati o mancanti saranno evidenziati e ti verrà chiesto di correggerli.

Il riepilogo è diviso **in cinque passi successivi** (in dettaglio: **[1](https://assicuraci.it/img/nonsoci/nonsoci1.jpg)** - **[2](https://assicuraci.it/img/nonsoci/nonsoci2.jpg)** - **[3](https://assicuraci.it/img/nonsoci/nonsoci3.jpg)** - **[4](https://assicuraci.it/img/nonsoci/nonsoci4.jpg)** - **[5](https://assicuraci.it/img/nonsoci/nonsoci5.jpg)**) per darti modo di controllare tutto. Dopo aver dato l'autorizzazione al trattamento dei dati cliccando sugli appositi box di conferma posti a fine procedura, esegui la verifica antispam e invia il modulo, attivando così la copertura.

A procedura completata, riceverai all'indirizzo di posta elettronica che hai indicato, **una email di conferma**.

**In caso di mancata ricezione** della email di conferma, controllare la cartella *"SPAM"* oppure *"Posta Indesiderata"*.

#### **Scheda 1**

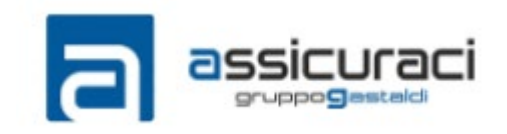

https://assicuraci.it/modnonsoci/form-2019.html

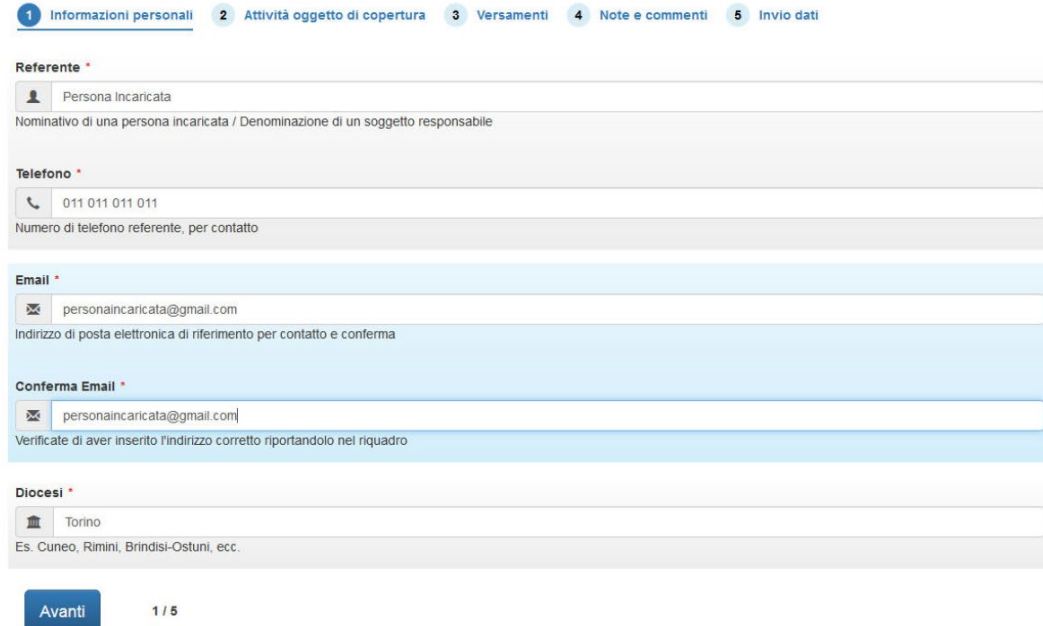

#### Scheda 2

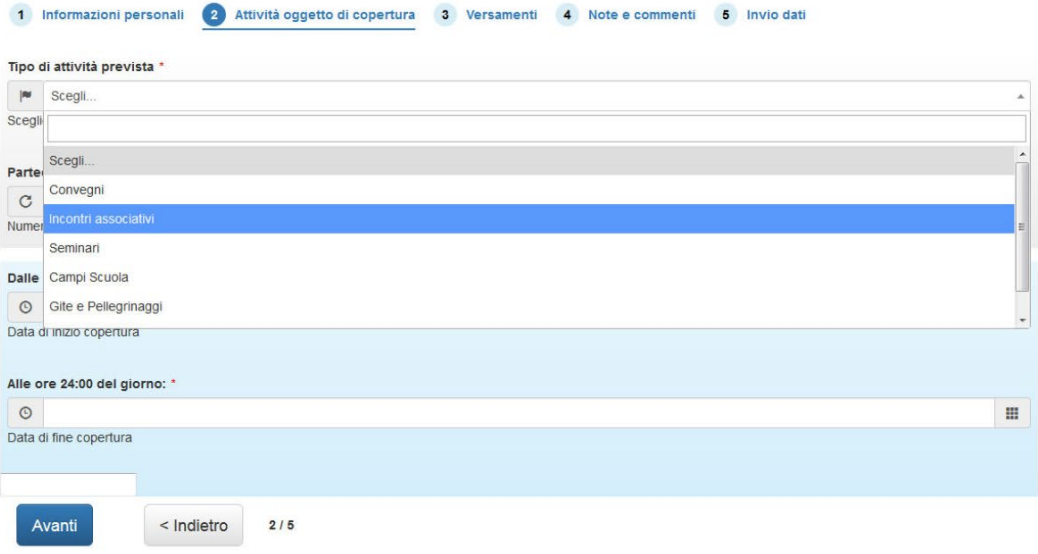

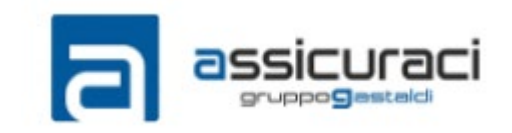

### **Scheda 3**

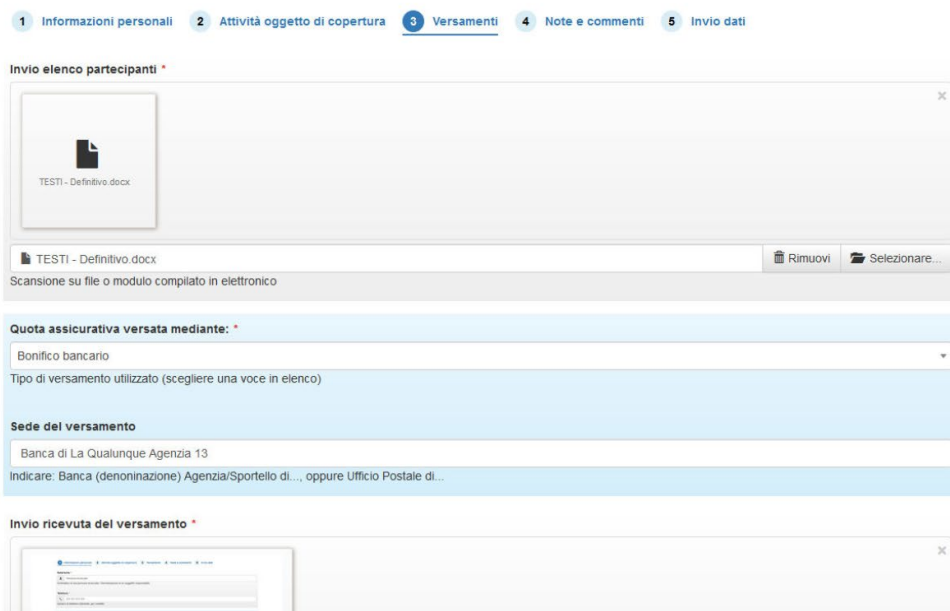

#### **Scheda 4**

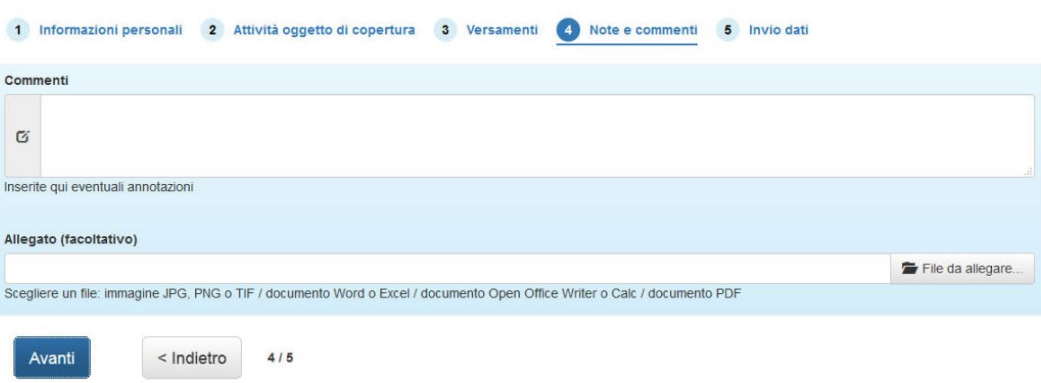

#### **Scheda 5**

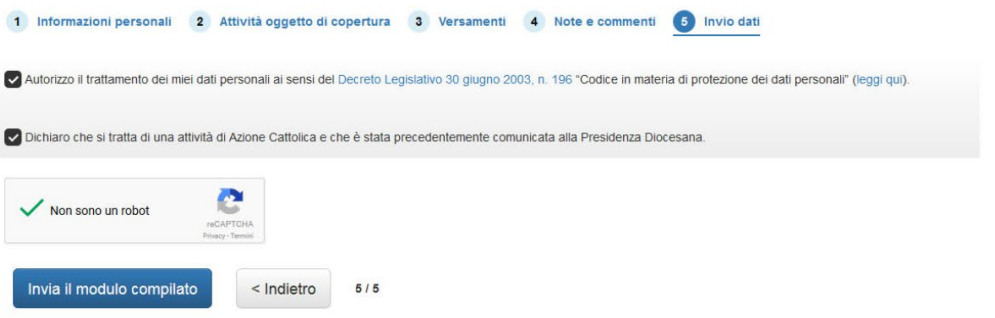

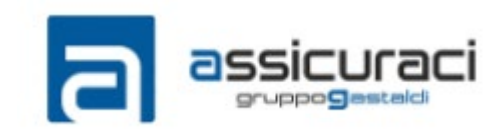

Fac-simile del modulo da compilare

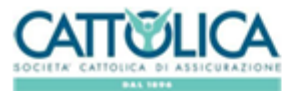

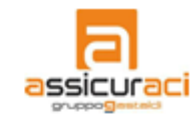

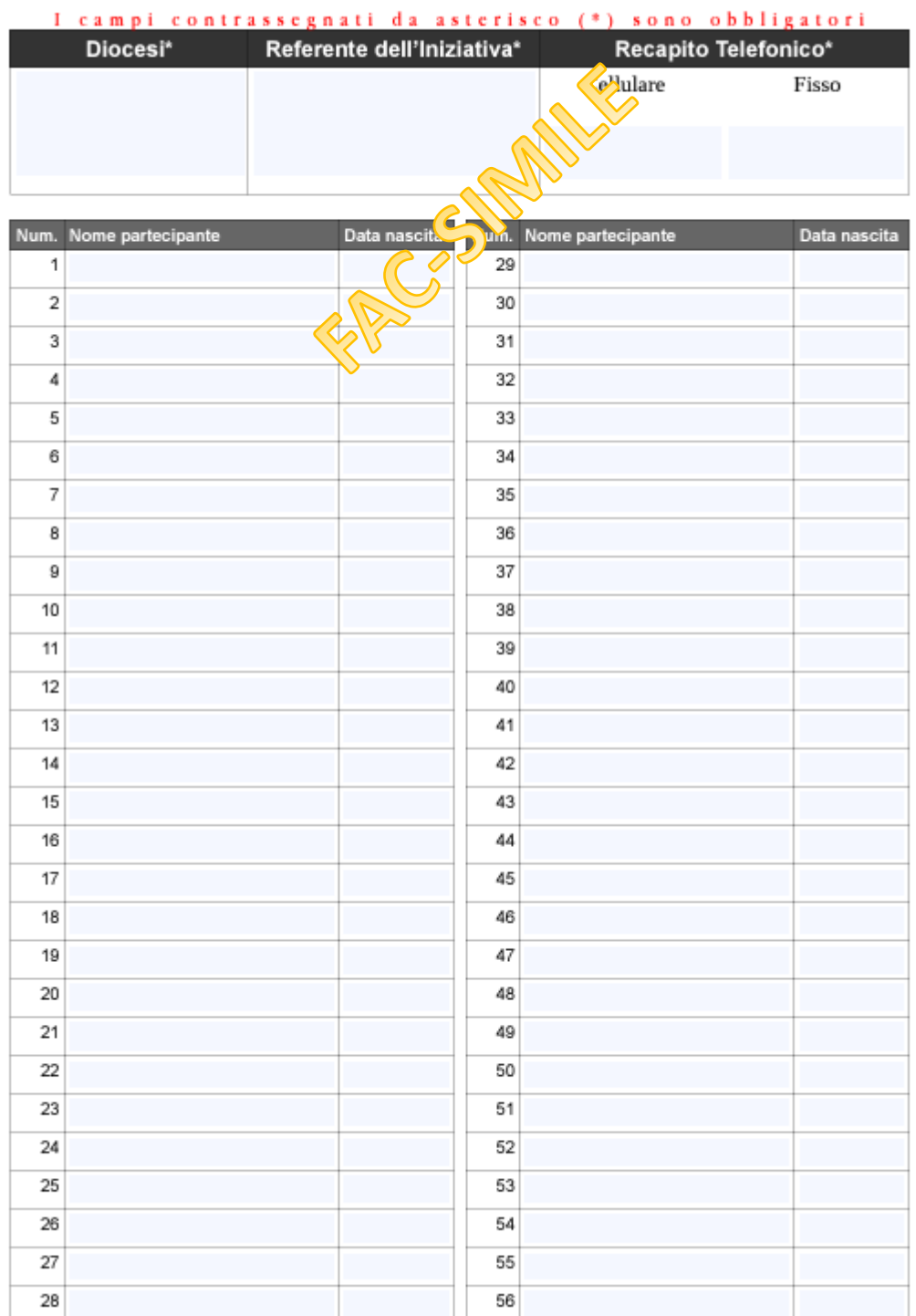